## **Inhaltsverzeichnis**

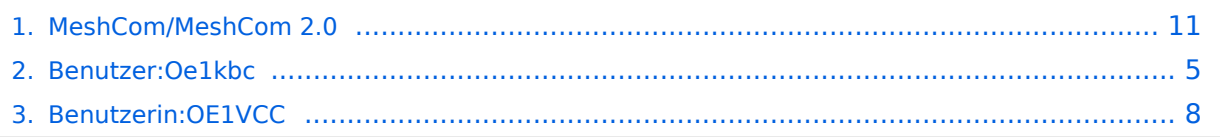

## **MeshCom/MeshCom 2.0**

[Versionsgeschichte interaktiv durchsuchen](https://wiki.oevsv.at) [VisuellWikitext](https://wiki.oevsv.at)

**[Version vom 12. Mai 2023, 06:56 Uhr](#page-10-0) [\(Qu](#page-10-0) [elltext anzeigen\)](#page-10-0)** [Oe1kbc](#page-4-0) [\(Diskussion](https://wiki.oevsv.at/w/index.php?title=Benutzer_Diskussion:Oe1kbc&action=view) | [Beiträge\)](https://wiki.oevsv.at/wiki/Spezial:Beitr%C3%A4ge/Oe1kbc) K [Markierung:](https://wiki.oevsv.at/wiki/Spezial:Markierungen) [Visuelle Bearbeitung](https://wiki.oevsv.at/w/index.php?title=Project:VisualEditor&action=view)

[← Zum vorherigen Versionsunterschied](#page-10-0)

**[Uhr](#page-10-0) [\(Quelltext anzeigen](#page-10-0))** [OE1VCC](#page-7-0) [\(Diskussion](https://wiki.oevsv.at/w/index.php?title=Benutzerin_Diskussion:OE1VCC&action=view) | [Beiträge](https://wiki.oevsv.at/wiki/Spezial:Beitr%C3%A4ge/OE1VCC)) K

**[Version vom 1. September 2023, 09:49](#page-10-0)** 

[Markierung:](https://wiki.oevsv.at/wiki/Spezial:Markierungen) 2017-Quelltext-Bearbeitung [Zum nächsten Versionsunterschied →](#page-10-0)

#### **Zeile 88: Zeile 88:**

Diskussion: TELEGRAM Gruppe MeshCom Diskussion: TELEGRAM Gruppe MeshCom

**− \_\_HIDETITLE\_\_**

\_\_KEIN\_INHALTSVERZEICHNIS\_\_ \_\_KEIN\_INHALTSVERZEICHNIS\_\_

## Version vom 1. September 2023, 09:49 Uhr

## MeshCom 4\.0

## BETA\-Test Dokumentation und Anleitungen

## <https://icssw.org/meshcom-4-0-installation/>

- **Luftschnittstelle**
	- $\circ$  Mesh Netzwerk selbst bildend und selbst heilend
	- $\circ$  AFU kompatibel der Source, Node, Gateway, Destination Kennung als Rufzeichen
	- $\circ$  Path-Kontrollstruktur (nur für Testzwecke)
	- $\circ$  Struktur der Payload in die Struktur der Meldung eingebettet
	- $\degree$  Zusätzlich zur Übertragungs-Sicherung durch die Hardware sind CRC und FEC in der Struktur der Meldung einzuplanen
	- $\circ$  Meldung und Payload komprimiert übertragen
	- $\circ$  Node, Digipeater-only, Gateway-only, Point-to-Point (Netzerweiterungen)
	- $\circ$  unverschlüsselt
	- $\circ$  Adress-Header (FromCALL, ToCALL, VIA) komprimiert und mit CRC (kompatibel zu AX25v2)
	- <sup>O</sup> Nachrichten Priorisierung
- **Gateway-Schnittstelle**
	- $\circ$  MQTT-Protokoll mit üblicher Feldstruktur aufbauen
	- $\circ$  UDP-Übertragung
	- $\circ$  Heartbeat zur Client/Server-ONLINE Erkennung

- $\circ$  Tiefe der Meldung vom und zum Gateway einstellbar (Test- und Entwicklungs-Erleichterung)
- $\circ$  Nach Neustart eines Gateways automatischer Übertragung von Grunddaten wie:
	- aktive NODES
	- $\blacksquare$  letzte Meldungen
	- Anstoßen der Store & Forward Meldungen
- **Modul-Schnittstellen**
	- $\circ$  Serial via USB
	- <sup>O</sup> GPIO für externe Hardware und Steuerungen
	- $\circ$  GPS intern, extern, fix
	- WiFi
		- Userschnittstelle
		- Gateway-Schnittstelle
	- Bluetooth
		- APP-Schnittstelle
	- ETH-Schnittstelle optional
- **Meldungs-Grundtypen**
	- Broadcast
	- $\circ$  Group Call
	- $\circ$  Private Call
	- $\circ$  Store & Forward
	- Entwicklungs- und Debug-Meldungen

## **Offene Hardware**

- $\circ$  Die Verwendung der kompatibler MCU sollte eingehalten werden
- ESP32
- $\circ$  Fertigmodule MCU, HF, GPS gemeinsam
- wie TTGO, TLORA, HELTEC, …
- $\circ$  Bevorzugterweise Aufbau Basisplatine, Steckmodule
- $\circ$  wie RAK WisBlock
- Vorhandene Hardware aus dem LoRa-APRS Projekt
- $\circ$  Semtech SX1262 LoRa-Transceiver oder kompatibel
- $\circ$  ETH-Modulblock mit IP-Stack für Gateways

## **Firmware**

- Grundstruktur für Entwicklung in der Gruppe vorbereitet
- $\circ$  Leicht zu erweitern, pflegen
- $\circ$  Klare Funktionsgliederung
- $\circ$  Keine direkte Hardware-Bezogenheit in der Logik-Struktur
- $\circ$  Logik-Struktur mit klaren Schnittstellen aufgebaut um funktionelle Erweiterungen jederzeit einzubauen ohne die getestete Basisfunktionalität zu beeinflussen

- $\circ$  Textübertragung
- $\circ$  Positionsübertragung (Smart Beaconing)
- $\circ$  Frei definierbare Payload
- **Feature-List**
	- $\circ$  Konfiguration über USB-Serial-Schnittstelle
	- O Rufzeichen mit APRS-konformen SSID

- $\circ$  Frequenzeinstellung und Anzeige
- Feldstärkeanzeige (S-Meter, RSSI, MER)
- $\circ$  LoRa-Modulationsparameter auch detailliert
- $\circ$  Fix-Position
- O Batterie-Management Stufen
- $\circ$  Scannen nach verfügbarem MeshCom-Channel

### **Use Cases**

- $\circ$  allg. Amateurfunknachrichtendienst
- $\circ$  Not-Katfunk
- $\circ$  Infodienste
	- Wetterbericht
	- SolarFlux
	- Radioactivität
	- **Blitzortung**
	- **DXCluster**
	- Phonie-Skeds, SOTA-Skeds

Entwurf: Kurt OE1KBC

## <span id="page-4-0"></span>**MeshCom/MeshCom 2.0: Unterschied zwischen den Versionen**

[Versionsgeschichte interaktiv durchsuchen](https://wiki.oevsv.at) [VisuellWikitext](https://wiki.oevsv.at)

**[elltext anzeigen\)](#page-10-0)** [Oe1kbc](#page-4-0) [\(Diskussion](https://wiki.oevsv.at/w/index.php?title=Benutzer_Diskussion:Oe1kbc&action=view) | [Beiträge\)](https://wiki.oevsv.at/wiki/Spezial:Beitr%C3%A4ge/Oe1kbc) K [Markierung:](https://wiki.oevsv.at/wiki/Spezial:Markierungen) [Visuelle Bearbeitung](https://wiki.oevsv.at/w/index.php?title=Project:VisualEditor&action=view)

[← Zum vorherigen Versionsunterschied](#page-10-0)

**[Version vom 12. Mai 2023, 06:56 Uhr](#page-10-0) [\(Qu](#page-10-0) [Version vom 1. September 2023, 09:49](#page-10-0)  [Uhr](#page-10-0) [\(Quelltext anzeigen](#page-10-0))** [OE1VCC](#page-7-0) [\(Diskussion](https://wiki.oevsv.at/w/index.php?title=Benutzerin_Diskussion:OE1VCC&action=view) | [Beiträge](https://wiki.oevsv.at/wiki/Spezial:Beitr%C3%A4ge/OE1VCC)) K

> [Markierung:](https://wiki.oevsv.at/wiki/Spezial:Markierungen) 2017-Quelltext-Bearbeitung [Zum nächsten Versionsunterschied →](#page-10-0)

#### **Zeile 88: Zeile 88:**

Diskussion: TELEGRAM Gruppe MeshCom Diskussion: TELEGRAM Gruppe MeshCom

**− \_\_HIDETITLE\_\_**

\_\_KEIN\_INHALTSVERZEICHNIS\_\_ \_\_KEIN\_INHALTSVERZEICHNIS\_\_

## Version vom 1. September 2023, 09:49 Uhr

## MeshCom 4\.0

## BETA\-Test Dokumentation und Anleitungen

## <https://icssw.org/meshcom-4-0-installation/>

- **Luftschnittstelle**
	- $\circ$  Mesh Netzwerk selbst bildend und selbst heilend
	- $\circ$  AFU kompatibel der Source, Node, Gateway, Destination Kennung als Rufzeichen
	- $\circ$  Path-Kontrollstruktur (nur für Testzwecke)
	- $\circ$  Struktur der Payload in die Struktur der Meldung eingebettet
	- $\degree$  Zusätzlich zur Übertragungs-Sicherung durch die Hardware sind CRC und FEC in der Struktur der Meldung einzuplanen
	- $\circ$  Meldung und Payload komprimiert übertragen
	- $\circ$  Node, Digipeater-only, Gateway-only, Point-to-Point (Netzerweiterungen)
	- $\circ$  unverschlüsselt
	- $\circ$  Adress-Header (FromCALL, ToCALL, VIA) komprimiert und mit CRC (kompatibel zu AX25v2)
	- <sup>O</sup> Nachrichten Priorisierung
- **Gateway-Schnittstelle**
	- $\circ$  MQTT-Protokoll mit üblicher Feldstruktur aufbauen
	- $\circ$  UDP-Übertragung
	- $\circ$  Heartbeat zur Client/Server-ONLINE Erkennung

- $\circ$  Tiefe der Meldung vom und zum Gateway einstellbar (Test- und Entwicklungs-Erleichterung)
- $\circ$  Nach Neustart eines Gateways automatischer Übertragung von Grunddaten wie:
	- aktive NODES
	- $\blacksquare$  letzte Meldungen
	- Anstoßen der Store & Forward Meldungen
- **Modul-Schnittstellen**
	- $\circ$  Serial via USB
	- <sup>O</sup> GPIO für externe Hardware und Steuerungen
	- $\circ$  GPS intern, extern, fix
	- WiFi
		- Userschnittstelle
		- Gateway-Schnittstelle
	- Bluetooth
		- APP-Schnittstelle
	- ETH-Schnittstelle optional
- **Meldungs-Grundtypen**
	- Broadcast
	- $\circ$  Group Call
	- $\circ$  Private Call
	- $\circ$  Store & Forward
	- Entwicklungs- und Debug-Meldungen

## **Offene Hardware**

- $\circ$  Die Verwendung der kompatibler MCU sollte eingehalten werden
- ESP32
- $\circ$  Fertigmodule MCU, HF, GPS gemeinsam
- wie TTGO, TLORA, HELTEC, …
- $\circ$  Bevorzugterweise Aufbau Basisplatine, Steckmodule
- $\circ$  wie RAK WisBlock
- Vorhandene Hardware aus dem LoRa-APRS Projekt
- $\circ$  Semtech SX1262 LoRa-Transceiver oder kompatibel
- $\circ$  ETH-Modulblock mit IP-Stack für Gateways

## **Firmware**

- Grundstruktur für Entwicklung in der Gruppe vorbereitet
- $\circ$  Leicht zu erweitern, pflegen
- $\circ$  Klare Funktionsgliederung
- $\circ$  Keine direkte Hardware-Bezogenheit in der Logik-Struktur
- $\circ$  Logik-Struktur mit klaren Schnittstellen aufgebaut um funktionelle Erweiterungen jederzeit einzubauen ohne die getestete Basisfunktionalität zu beeinflussen

- $\circ$  Textübertragung
- $\circ$  Positionsübertragung (Smart Beaconing)
- $\circ$  Frei definierbare Payload
- **Feature-List**
	- $\circ$  Konfiguration über USB-Serial-Schnittstelle
	- O Rufzeichen mit APRS-konformen SSID

- $\circ$  Frequenzeinstellung und Anzeige
- Feldstärkeanzeige (S-Meter, RSSI, MER)
- $\circ$  LoRa-Modulationsparameter auch detailliert
- $\circ$  Fix-Position
- O Batterie-Management Stufen
- $\circ$  Scannen nach verfügbarem MeshCom-Channel

### **Use Cases**

- $\circ$  allg. Amateurfunknachrichtendienst
- $\circ$  Not-Katfunk
- $\circ$  Infodienste
	- Wetterbericht
	- SolarFlux
	- Radioactivität
	- **Blitzortung**
	- **DXCluster**
	- Phonie-Skeds, SOTA-Skeds

Entwurf: Kurt OE1KBC

## <span id="page-7-0"></span>**MeshCom/MeshCom 2.0: Unterschied zwischen den Versionen**

[Versionsgeschichte interaktiv durchsuchen](https://wiki.oevsv.at) [VisuellWikitext](https://wiki.oevsv.at)

**[Version vom 12. Mai 2023, 06:56 Uhr](#page-10-0) [\(Qu](#page-10-0) [Version vom 1. September 2023, 09:49](#page-10-0)  [elltext anzeigen\)](#page-10-0)** [Oe1kbc](#page-4-0) [\(Diskussion](https://wiki.oevsv.at/w/index.php?title=Benutzer_Diskussion:Oe1kbc&action=view) | [Beiträge\)](https://wiki.oevsv.at/wiki/Spezial:Beitr%C3%A4ge/Oe1kbc) K [Markierung:](https://wiki.oevsv.at/wiki/Spezial:Markierungen) [Visuelle Bearbeitung](https://wiki.oevsv.at/w/index.php?title=Project:VisualEditor&action=view)

[← Zum vorherigen Versionsunterschied](#page-10-0)

**[Uhr](#page-10-0) [\(Quelltext anzeigen](#page-10-0))** [OE1VCC](#page-7-0) [\(Diskussion](https://wiki.oevsv.at/w/index.php?title=Benutzerin_Diskussion:OE1VCC&action=view) | [Beiträge](https://wiki.oevsv.at/wiki/Spezial:Beitr%C3%A4ge/OE1VCC)) K

[Markierung:](https://wiki.oevsv.at/wiki/Spezial:Markierungen) 2017-Quelltext-Bearbeitung [Zum nächsten Versionsunterschied →](#page-10-0)

#### **Zeile 88: Zeile 88:**

Diskussion: TELEGRAM Gruppe MeshCom Diskussion: TELEGRAM Gruppe MeshCom

**− \_\_HIDETITLE\_\_**

\_\_KEIN\_INHALTSVERZEICHNIS\_\_ \_\_KEIN\_INHALTSVERZEICHNIS\_\_

## Version vom 1. September 2023, 09:49 Uhr

## MeshCom 4\.0

## BETA\-Test Dokumentation und Anleitungen

## <https://icssw.org/meshcom-4-0-installation/>

- **Luftschnittstelle**
	- $\circ$  Mesh Netzwerk selbst bildend und selbst heilend
	- $\circ$  AFU kompatibel der Source, Node, Gateway, Destination Kennung als Rufzeichen
	- $\circ$  Path-Kontrollstruktur (nur für Testzwecke)
	- $\circ$  Struktur der Payload in die Struktur der Meldung eingebettet
	- $\degree$  Zusätzlich zur Übertragungs-Sicherung durch die Hardware sind CRC und FEC in der Struktur der Meldung einzuplanen
	- $\circ$  Meldung und Payload komprimiert übertragen
	- $\circ$  Node, Digipeater-only, Gateway-only, Point-to-Point (Netzerweiterungen)
	- $\circ$  unverschlüsselt
	- $\circ$  Adress-Header (FromCALL, ToCALL, VIA) komprimiert und mit CRC (kompatibel zu AX25v2)
	- <sup>O</sup> Nachrichten Priorisierung
- **Gateway-Schnittstelle**
	- $\circ$  MQTT-Protokoll mit üblicher Feldstruktur aufbauen
	- $\circ$  UDP-Übertragung
	- $\circ$  Heartbeat zur Client/Server-ONLINE Erkennung

- $\circ$  Tiefe der Meldung vom und zum Gateway einstellbar (Test- und Entwicklungs-Erleichterung)
- $\circ$  Nach Neustart eines Gateways automatischer Übertragung von Grunddaten wie:
	- aktive NODES
	- $\blacksquare$  letzte Meldungen
	- Anstoßen der Store & Forward Meldungen
- **Modul-Schnittstellen**
	- $\circ$  Serial via USB
	- <sup>O</sup> GPIO für externe Hardware und Steuerungen
	- $\circ$  GPS intern, extern, fix
	- WiFi
		- Userschnittstelle
		- Gateway-Schnittstelle
	- Bluetooth
		- APP-Schnittstelle
	- ETH-Schnittstelle optional
- **Meldungs-Grundtypen**
	- Broadcast
	- $\circ$  Group Call
	- $\circ$  Private Call
	- $\circ$  Store & Forward
	- Entwicklungs- und Debug-Meldungen

## **Offene Hardware**

- $\circ$  Die Verwendung der kompatibler MCU sollte eingehalten werden
- ESP32
- $\circ$  Fertigmodule MCU, HF, GPS gemeinsam
- wie TTGO, TLORA, HELTEC, …
- $\circ$  Bevorzugterweise Aufbau Basisplatine, Steckmodule
- $\circ$  wie RAK WisBlock
- Vorhandene Hardware aus dem LoRa-APRS Projekt
- $\circ$  Semtech SX1262 LoRa-Transceiver oder kompatibel
- $\circ$  ETH-Modulblock mit IP-Stack für Gateways

## **Firmware**

- Grundstruktur für Entwicklung in der Gruppe vorbereitet
- $\circ$  Leicht zu erweitern, pflegen
- $\circ$  Klare Funktionsgliederung
- $\circ$  Keine direkte Hardware-Bezogenheit in der Logik-Struktur
- $\circ$  Logik-Struktur mit klaren Schnittstellen aufgebaut um funktionelle Erweiterungen jederzeit einzubauen ohne die getestete Basisfunktionalität zu beeinflussen

- $\circ$  Textübertragung
- $\circ$  Positionsübertragung (Smart Beaconing)
- $\circ$  Frei definierbare Payload
- **Feature-List**
	- $\circ$  Konfiguration über USB-Serial-Schnittstelle
	- O Rufzeichen mit APRS-konformen SSID

- $\circ$  Frequenzeinstellung und Anzeige
- Feldstärkeanzeige (S-Meter, RSSI, MER)
- $\circ$  LoRa-Modulationsparameter auch detailliert
- $\circ$  Fix-Position
- O Batterie-Management Stufen
- $\circ$  Scannen nach verfügbarem MeshCom-Channel

### **Use Cases**

- $\circ$  allg. Amateurfunknachrichtendienst
- $\circ$  Not-Katfunk
- $\circ$  Infodienste
	- Wetterbericht
	- SolarFlux
	- Radioactivität
	- **Blitzortung**
	- **DXCluster**
	- **Phonie-Skeds, SOTA-Skeds**

Entwurf: Kurt OE1KBC

## <span id="page-10-0"></span>**MeshCom/MeshCom 2.0: Unterschied zwischen den Versionen**

[Versionsgeschichte interaktiv durchsuchen](https://wiki.oevsv.at) [VisuellWikitext](https://wiki.oevsv.at)

**[Version vom 12. Mai 2023, 06:56 Uhr](#page-10-0) [\(Qu](#page-10-0) [Version vom 1. September 2023, 09:49](#page-10-0)  [elltext anzeigen\)](#page-10-0)** [Oe1kbc](#page-4-0) [\(Diskussion](https://wiki.oevsv.at/w/index.php?title=Benutzer_Diskussion:Oe1kbc&action=view) | [Beiträge\)](https://wiki.oevsv.at/wiki/Spezial:Beitr%C3%A4ge/Oe1kbc) K [Markierung:](https://wiki.oevsv.at/wiki/Spezial:Markierungen) [Visuelle Bearbeitung](https://wiki.oevsv.at/w/index.php?title=Project:VisualEditor&action=view)

[← Zum vorherigen Versionsunterschied](#page-10-0)

**[Uhr](#page-10-0) [\(Quelltext anzeigen](#page-10-0))** [OE1VCC](#page-7-0) [\(Diskussion](https://wiki.oevsv.at/w/index.php?title=Benutzerin_Diskussion:OE1VCC&action=view) | [Beiträge](https://wiki.oevsv.at/wiki/Spezial:Beitr%C3%A4ge/OE1VCC)) K

[Markierung:](https://wiki.oevsv.at/wiki/Spezial:Markierungen) 2017-Quelltext-Bearbeitung [Zum nächsten Versionsunterschied →](#page-10-0)

#### **Zeile 88: Zeile 88:**

Diskussion: TELEGRAM Gruppe MeshCom Diskussion: TELEGRAM Gruppe MeshCom

**− \_\_HIDETITLE\_\_**

\_\_KEIN\_INHALTSVERZEICHNIS\_\_ \_\_KEIN\_INHALTSVERZEICHNIS\_\_

## Version vom 1. September 2023, 09:49 Uhr

## MeshCom 4\.0

## BETA\-Test Dokumentation und Anleitungen

## <https://icssw.org/meshcom-4-0-installation/>

- **Luftschnittstelle**
	- $\circ$  Mesh Netzwerk selbst bildend und selbst heilend
	- $\circ$  AFU kompatibel der Source, Node, Gateway, Destination Kennung als Rufzeichen
	- $\circ$  Path-Kontrollstruktur (nur für Testzwecke)
	- $\circ$  Struktur der Payload in die Struktur der Meldung eingebettet
	- $\degree$  Zusätzlich zur Übertragungs-Sicherung durch die Hardware sind CRC und FEC in der Struktur der Meldung einzuplanen
	- $\circ$  Meldung und Payload komprimiert übertragen
	- $\circ$  Node, Digipeater-only, Gateway-only, Point-to-Point (Netzerweiterungen)
	- $\circ$  unverschlüsselt
	- $\circ$  Adress-Header (FromCALL, ToCALL, VIA) komprimiert und mit CRC (kompatibel zu AX25v2)
	- <sup>O</sup> Nachrichten Priorisierung
- **Gateway-Schnittstelle**
	- $\circ$  MQTT-Protokoll mit üblicher Feldstruktur aufbauen
	- $\circ$  UDP-Übertragung
	- $\circ$  Heartbeat zur Client/Server-ONLINE Erkennung

- $\circ$  Tiefe der Meldung vom und zum Gateway einstellbar (Test- und Entwicklungs-Erleichterung)
- $\circ$  Nach Neustart eines Gateways automatischer Übertragung von Grunddaten wie:
	- aktive NODES
	- $\blacksquare$  letzte Meldungen
	- Anstoßen der Store & Forward Meldungen
- **Modul-Schnittstellen**
	- $\circ$  Serial via USB
	- <sup>O</sup> GPIO für externe Hardware und Steuerungen
	- $\circ$  GPS intern, extern, fix
	- WiFi
		- Userschnittstelle
		- Gateway-Schnittstelle
	- Bluetooth
		- APP-Schnittstelle
	- ETH-Schnittstelle optional
- **Meldungs-Grundtypen**
	- Broadcast
	- $\circ$  Group Call
	- $\circ$  Private Call
	- $\circ$  Store & Forward
	- Entwicklungs- und Debug-Meldungen

## **Offene Hardware**

- $\circ$  Die Verwendung der kompatibler MCU sollte eingehalten werden
- ESP32
- $\circ$  Fertigmodule MCU, HF, GPS gemeinsam
- wie TTGO, TLORA, HELTEC, …
- $\circ$  Bevorzugterweise Aufbau Basisplatine, Steckmodule
- $\circ$  wie RAK WisBlock
- Vorhandene Hardware aus dem LoRa-APRS Projekt
- $\circ$  Semtech SX1262 LoRa-Transceiver oder kompatibel
- ETH-Modulblock mit IP-Stack für Gateways

## **Firmware**

- Grundstruktur für Entwicklung in der Gruppe vorbereitet
- $\circ$  Leicht zu erweitern, pflegen
- $\circ$  Klare Funktionsgliederung
- $\circ$  Keine direkte Hardware-Bezogenheit in der Logik-Struktur
- $\circ$  Logik-Struktur mit klaren Schnittstellen aufgebaut um funktionelle Erweiterungen jederzeit einzubauen ohne die getestete Basisfunktionalität zu beeinflussen

- $\circ$  Textübertragung
- $\circ$  Positionsübertragung (Smart Beaconing)
- $\circ$  Frei definierbare Payload
- **Feature-List**
	- $\circ$  Konfiguration über USB-Serial-Schnittstelle
	- O Rufzeichen mit APRS-konformen SSID

- $\circ$  Frequenzeinstellung und Anzeige
- Feldstärkeanzeige (S-Meter, RSSI, MER)
- $\circ$  LoRa-Modulationsparameter auch detailliert
- $\circ$  Fix-Position
- O Batterie-Management Stufen
- $\circ$  Scannen nach verfügbarem MeshCom-Channel

### **Use Cases**

- $\circ$  allg. Amateurfunknachrichtendienst
- $\circ$  Not-Katfunk
- $\circ$  Infodienste
	- Wetterbericht
	- SolarFlux
	- Radioactivität
	- **Blitzortung**
	- **DXCluster**
	- **Phonie-Skeds, SOTA-Skeds**

Entwurf: Kurt OE1KBC